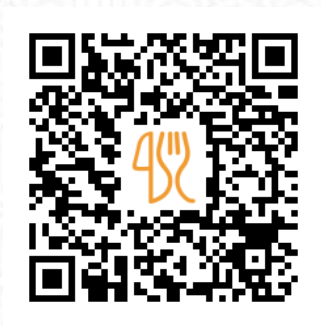

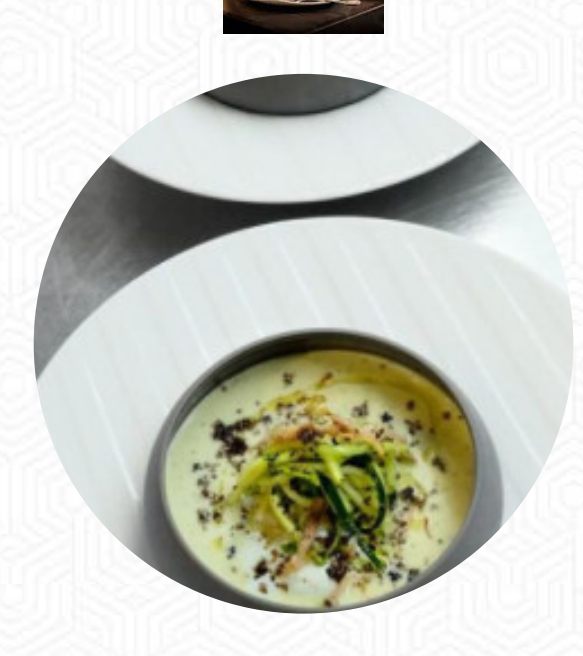

Menu Nougier

2 pl. de l'Église, 23290 St-Étienne-de-Fursac, France **(+33)555636056 - https://www.hotelnougier.fr/** [https://lacarte.menu](https://lacarte.menu/)

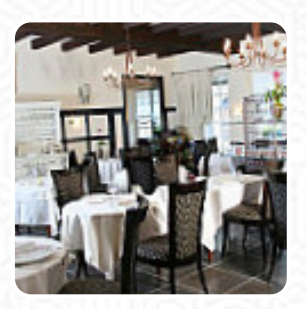

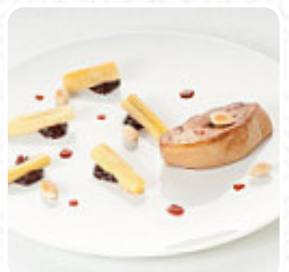

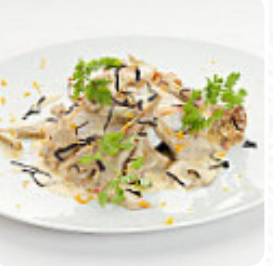

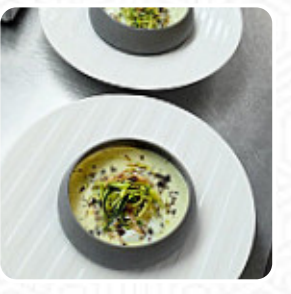

Un **complet [menu](https://lacarte.menu/restaurants/fursac/nougier/m/menu-complet) de Nougier** de Fursac avec tous les 15 mets et boissons se trouve ici au menu. Pour les offres changeantes, veuillez appeler ou utiliser les coordonnées sur le site internet pour contacter le propriétaire. Ce que **Françoise B** aime dans Nougier :

Excellent… le meilleur foie gras mi-cuit que nous ayons mangé depuis longtemps… Plat de volaille accompagné de champignons shiitake et purée d'artichauts délicieux et le dessert aux fraises un pur régal… Je ne parle pas de la petite mignardise au caramel … à tomber par terre… Excellent choix de vins en demi bouteille. MERCI !! [Lire plus.](https://lacarte.menu/restaurants/fursac/nougier/f/avis-critiques) Le bistro offre aussi la possibilité de s'installer à l'extérieur pour se restaurer quand il fait bon. Au Nougier à Fursac est servi pour le petit déjeuner un **copieux brunch**, lors duquel tu peux autant que tu veux te faire dorloter culinairement, Tu peux aussi te réjouir de la typique délicieuse cuisine française. Le établissement propose *jus* qui sont délicieux et frais, dans une vaste sélection, les invités du établissement prennent aussi en compte la vaste diversité de spécialités de café et de thé que le restaurant propose.

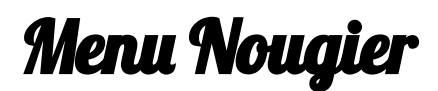

Boissons non alcoolisées

**CITRON**

**Dessert** 

**SORBET**

Tapas Calientes - Warme Tapas

**CHORIZO**

Café **CAFÉ**

Seasonal Testing

**FOIE GRAS**

Ces types de plats sont servis **DESSERTS**

Restaurant Category **DESSERT FRENCH**

## Les plats sont préparés avec

**MAQUEREAU VIANDE BŒUF FRAISE CHOCOLAT CHAMPIGNONS CARAMEL**

## Menu Nougier

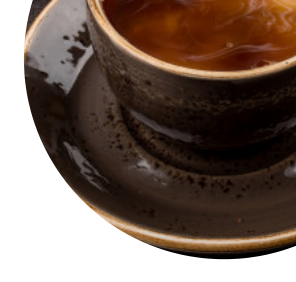

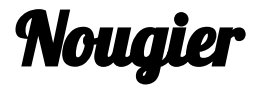

2 pl. de l'Église, 23290 St-Étienne-de-Fursac, France

## **Heures d'ouverture:**

Lundi 17:00-22:00 Mardi 17:00-22:00 Mercredi 07:00-22:00 Jeudi 07:00-22:00 Vendredi 07:00-22:00 Samedi 07:00-22:00 Dimanche 07:00-22:00

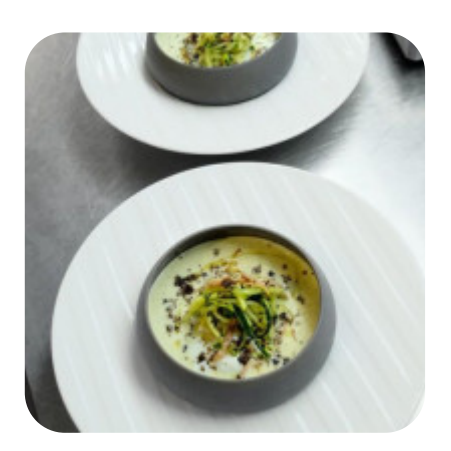